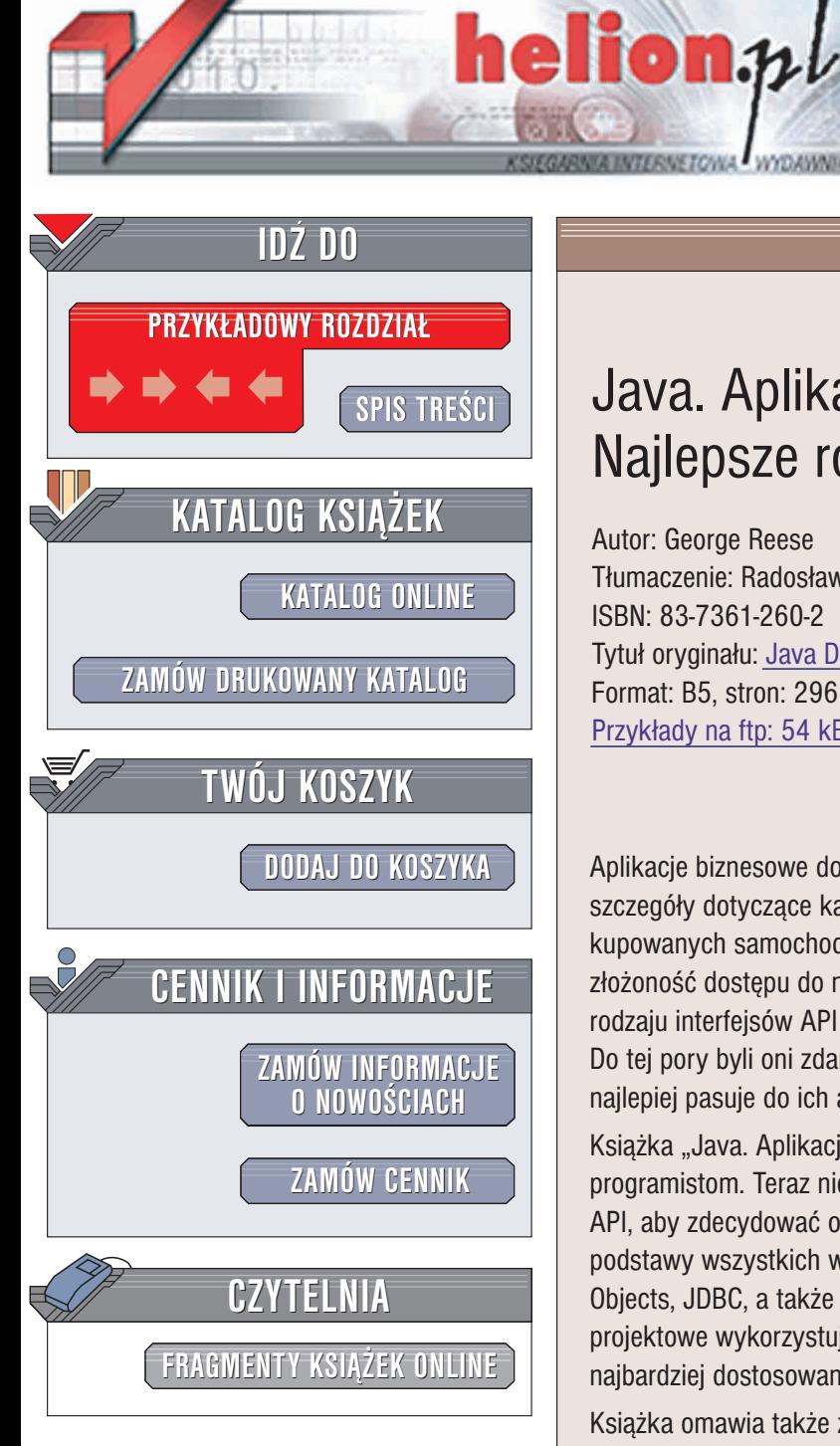

Wydawnictwo Helion ul. Chopina 6 44-100 Gliwice tel. (32)230-98-63 e-mail: [helion@helion.pl](mailto:helion@helion.pl)

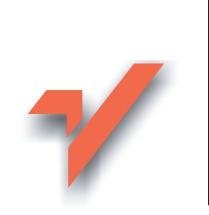

# Java. Aplikacje bazodanowe. Najlepsze rozwiązania

Autor: George Reese Tłumaczenie: Radosław Meryk ISBN: 83-7361-260-2 Tytuł oryginału: [Java Database Best Practices](http://www.amazon.com/exec/obidos/ASIN/0596005229) Format: B5, stron: 296 Przykłady na ftp: 54 kB

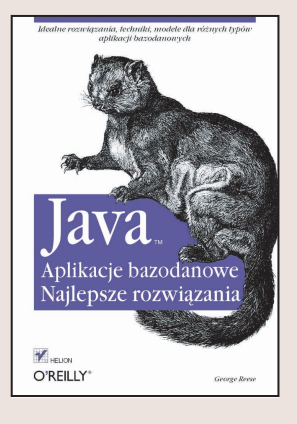

Aplikacje biznesowe dotyczą danych – niezależnie od tego, czy są to dane o produkcie, szczegóły dotyczace kart kredytowych użytkowników czy preferowanego koloru kupowanych samochodów. Wraz ze wzrostem znaczenia informacji wzrosła także złożoność dostępu do nich. Programiści Javy mogą wybierać teraz spośród różnego rodzaju interfejsów API i technologii — EJB, JDO, JDBC, SQL, RDBMS, OODBMS i innych. Do tej pory byli oni zdani na siebie przy podejmowaniu decyzji o tym, który model najlepiej pasuje do ich aplikacji i jak w najlepszy sposób korzystać z wybranego API.

Książka "Java. Aplikacie bazodanowe. Najlepsze rozwiązania" przychodzi z pomocą programistom. Teraz nie muszą już oni przeszukiwać kilku książek na temat różnych API, aby zdecydować o odpowiedniej metodzie. Ten obszerny przewodnik omawia podstawy wszystkich wiodących interfejsów API (Enterprise JavaBeans, Java Data Objects, JDBC, a także innych, mniej znanych opcji), objaśnia metodologie i komponenty projektowe wykorzystujące wspomniane interfejsy oraz prezentuje rozwiązania najbardziej dostosowane do ró¿nych typów aplikacji.

Książka omawia także zagadnienia dotyczące projektowania baz danych, począwszy od architektury tabel, skoñczywszy na normalizacji. Autor przedstawia najlepsze rozwiazania rozmaitych problemów. Nauczysz się w jaki sposób przeprowadzać różne rodzaje normalizacji, a także dowiesz się, kiedy warto przeprowadzić denormalizację. Uzyskasz także szczegółowe instrukcje dotyczace optymalizacji zapytań SQL w celu najlepszego wykorzystania struktury bazy danych. Zaprezentowano tak¿e praktyczne zastosowania omawianych technik dostarczając informacje, które Czytelnik może zastosować natychmiast we własnych projektach aplikacji biznesowych.

# Spis treści

<span id="page-1-0"></span>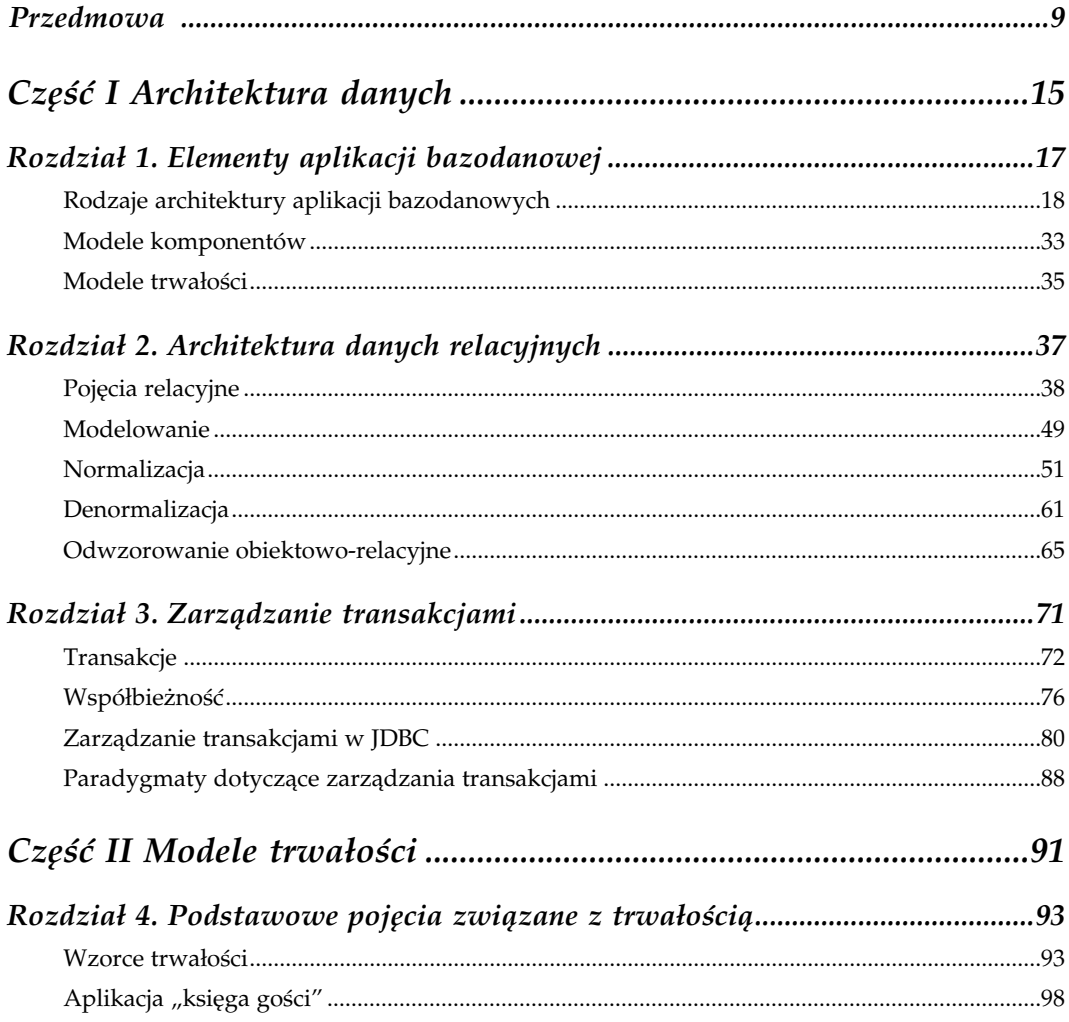

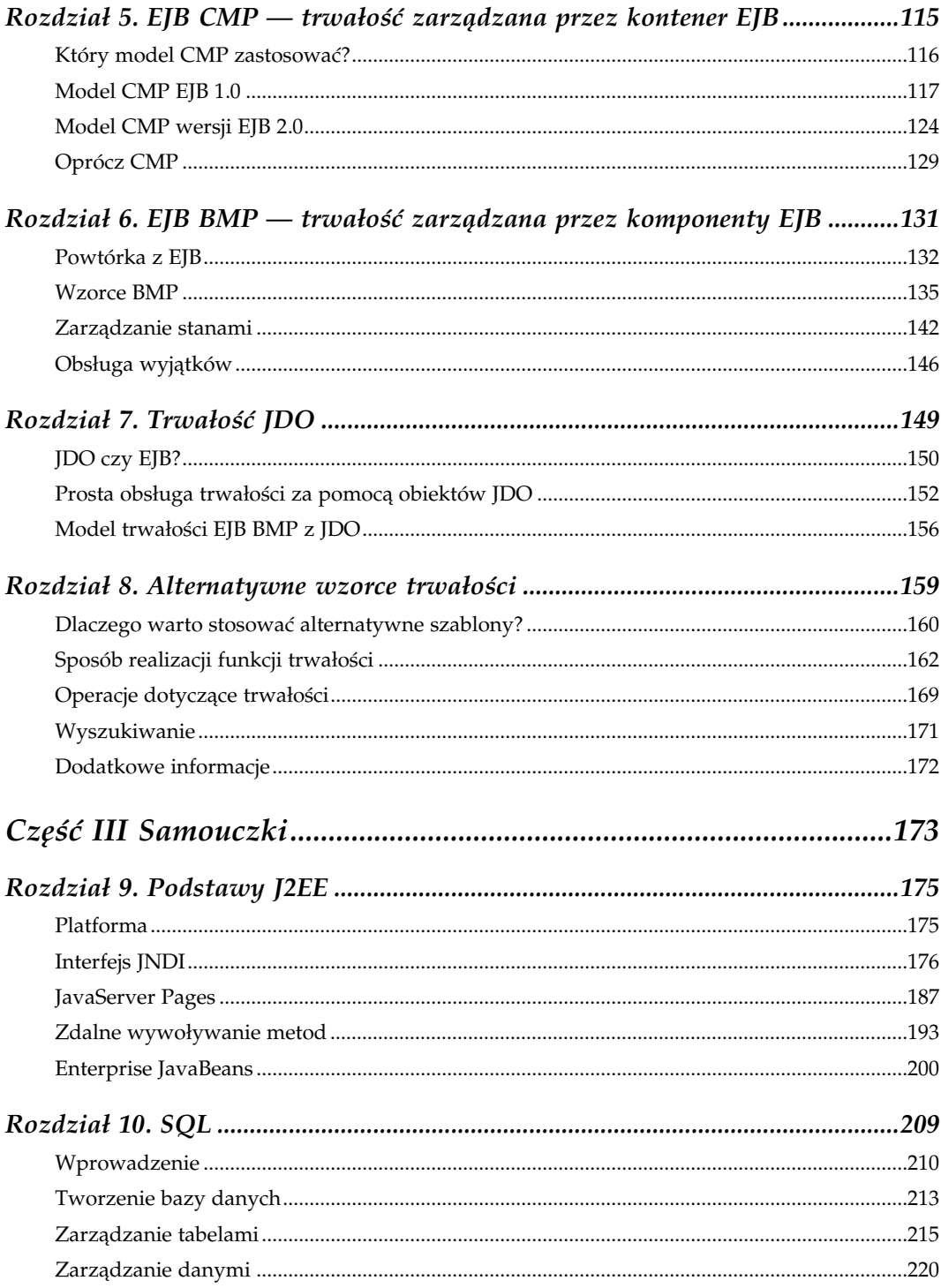

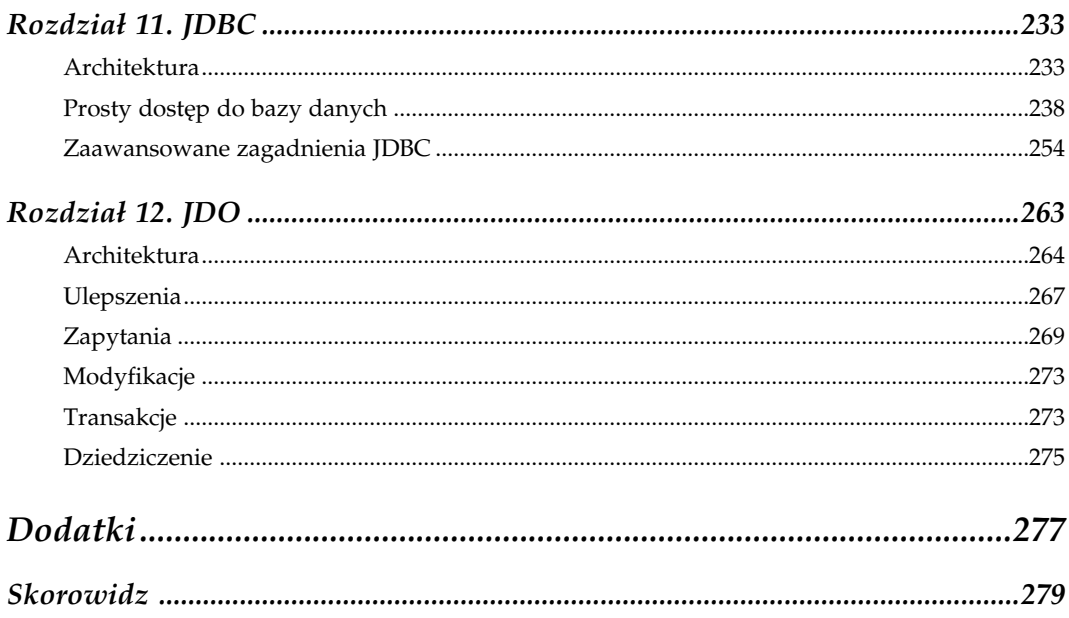

# $\mathbf S$

# Alternatywne wzorce trwałości

<span id="page-4-0"></span>Rozum musi we wszystkich swych poczynaniach poddawać się krytyce. W przypadku gdy ograniczy wolność krytyki przez zakaz, wyrządza krzywdę sam sobie, narażając się na niszczące podejrzenia. Nic nie jest tak ważne z powodu swojej roli ani tak święte, aby mogło być zwolnione z tych analiz, nie znających respektu dla żadnej z osób. Rozum zależy od tej wolności przez samo swoje istnienie. Rozum nie ma dyktatorskiego autorytetu, zatem jego werdykt jest zawsze porozumieniem wolnych obywateli, z których każdy musi mieć prawo do wyrażania, bez nakłaniania lub przeszkadzania, swoich wątpliwości lub nawet sprzeciwu.

— Immanuel Kant

Krytyka czystego rozumu

Wachlarz możliwości wyboru modelu trwałości dostępny dla projektanta aplikacji o skali przedsiębiorstwa zawiera o wiele więcej możliwości, niż tylko zastosowanie modelu trwałości polecanego przez firmę Sun lub opracowanie własnego modelu. Ostatnio popularność zyskują alternatywne modele trwałości. Dzieje się tak z kilku powodów:

- komponenty EJB są skomplikowane, mają duży rozmiar i wymagają zastosowania serwera aplikacji;
- zastosowanie interfejsu JDBC jest czasochłonne i wymaga doświadczenia w programowaniu baz danych;
- obiekty JDO to rozwiązanie nowe, które ciągle jeszcze nie jest dostępne we wszystkich implementacjach.

Krótkie wyszukiwanie w internecie pozwoli na odnalezienie wielu alternatywnych systemów trwałości. Dwa najpopularniejsze projekty to Castor JDO (niebędący implementacją Wymagania programowe

Systemy Castor i Hibernate nie są standardową częścią platformy Javy. Z tego powodu potrzebny jest zestaw tych narzędzi, obsługujący ich interfejsy API. Każdy interfejs API charakteryzuje się innym zbiorem wymagań, o których więcej informacji można znaleźć w macierzystych witrynach obu projektów, odpowiednio:

Castor

http://castor.exolabs.com

Hibernate

http://hibernate.sf.net

specyfikacji Sun JDO) oraz *Hibernate*\*. W tym rozdziale opisano projekty Castor i Hibernate jako alternatywne narzędzia odwzorowań obiektowo-relacyjnych, wykorzystujące język XML.

# Dlaczego warto stosować alternatywne szablony?

Filozofia Javy jest oparta na zasadzie przestrzegania standardów i rywalizowania w dziedzinie implementacji. W świecie Javy należy przyjąć zasadę unikania odchodzenia od standardów, chyba że standardy te nie spełniają wymagań. O modelach trwałości w Javie trudno powiedzieć, że są tworzone według przyjętych standardów. Jednym z powodów rozbieżności poszczególnych modeli jest fakt, iż trudno stworzyć model trwałości, który spełniałby wymagania każdej aplikacji. Każde podejście do trwałości wymaga podejmowania decyzji projektowych, które zmuszają do rezygnacji z właściwości funkcjonalnych udostępnianych przez inne systemy.

Każdy alternatywny szablon ma określone zalety, z których warto skorzystać w programowaniu baz danych. Ogólnie, alternatywne szablony charakteryzują się następującymi właściwościami:

- Możliwość spełnienia specyficznych wymagań, niespełnionych w standardach EJB i JDO.
- Systemy Castor i Hibernate, podobnie jak EJB i JDO do odwzorowań trwałości wykorzystują pliki deskryptorów XML. Takie rozwiązanie doskonale nadaje się do utworzenia zrozumiałego pliku odwzorowania, opisującego złożone relacje w bazie danych.
- Alternatywne systemy zaprezentowane w tym rozdziale pozwalają na zminimalizowanie rozmiaru kodu, jaki musi utworzyć programista po to, aby utrwalić obiekty.

<sup>1</sup> \* Obydwa są projektami open source dostępnymi w witrynie SourceForge (http://www.sourceforge.net).

## Model "open source"

Model open source to sposób rozpowszechniania oprogramowania, oparty na filozofii głoszącej, że użytkownicy oprogramowania mają prawo do posiadania kodu źródłowego tego oprogramowania oraz prawo do jego modyfikowania. Chociaż często model ten jest utożsamiany z oprogramowaniem darmowym, to oprogramowanie tego typu może, ale nie musi być darmowe.

Oprogramowanie open source ma następujące zalety:

- Możliwość większej kontroli nad oprogramowaniem włącznie z możliwością jego usprawniania bez konieczności oczekiwania na poprawę błędu przez producenta.
- Ze względu na dużą liczbę programistów zaangażowanych w tworzenie takich programów, oprogramowanie open source zwykle charakteryzuje się bardziej zróżnicowanym zapleczem programowym od oprogramowania komercyjnego.
- Oprogramowanie open source, nawet jeśli nie jest darmowe, jest zazwyczaj tańsze od komercyjnego. Wynika to stąd, że modele biznesowe firm zajmujących się produkcją takiego oprogramowania są zorientowane przede wszystkim na usługi związane z obsługą systemów.

Z drugiej strony, oprogramowanie open source nie jest pozbawione wad:

- Serwis techniczny oprogramowania często zależy od woli jego programistów, a nie jest gwarantowany umową serwisową.
- Wydania oprogramowania open source, nad którym nie pracuje zbyt duża grupa programistów, są niespójne a nawet podatne na długie okresy niestabilności.
- Korzyści wynikające z większej kontroli nad oprogramowaniem mogą okazać się fikcyjne, jeżeli utracimy możliwość utrzymania wprowadzonych modyfikacji.
- Systemy alternatywne opisane w tym rozdziale to produkty open source. W związku z tym charakteryzują się wszystkimi zaletami i wadami narzędzi tego typu.

Najlepsze rozwiązanie Alternatywne szablony trwałości należy stosować w aplikacjach przeznaczonych dla odbiorców, których podstawowym wymaganiem są niskie koszty oraz aplikacjach o specyficznych wymaganiach, jeżeli takie wymagania spełniają systemy alternatywne.

Alternatywne systemy trwałości mają również swoje wady:

• Ich interfejsy API zapewniające funkcje trwałości są tym, na co wskazuje nazwa — alternatywą. Interfejsy te nie przestrzegają uznanych standardów, takich jak EJB 1.1, EJB 2.0, czy JDO.

• Alternatywne systemy trwałości nie zapewniają stosowania systemu transakcji zarządzanych przez kontenery, podobnego do tego, jaki oferuje kontener EJB. W przypadku komponentów EJB wyznaczenie ram transakcji odbywa się automatycznie po zdefiniowaniu atrybutów transakcji w deskryptorze instalacji a kontener wymusza ścisłe przestrzeganie tych ram.

Najlepsze rozwiązanie Nie należy stosować alternatywnych szablonów trwałości dla aplikacji, które są przeznaczone do wdrożenia w wielu środowiskach korporacyjnych. W takich środowiskach przestrzeganie standardów jest kluczowym czynnikiem, pozwalającym na zdobycie zaufania osób odpowiedzialnych za obsługę aplikacji.

## Sposób realizacji funkcji trwałości

Podobnie jak we wszystkich innych zautomatyzowanych systemach trwałości opisywanych w tej książce, w systemach Castor i Hibernate atrybuty komponentów są utrwalane na podstawie pliku konfiguracyjnego XML, zawierającego definicje odwzorowania trwałości. W tabeli 8.1 wyszczególniono atrybuty dwóch obiektów biznesowych, które mogą zostać utrwalone w bazie danych.

| Atrybut      | Typ    |
|--------------|--------|
| AuthorID     | Long   |
| firstName    | String |
| lastName     | String |
| Publications | List   |
| bookID       | Long   |
| Author       | Author |
| Title        | String |
|              |        |

Tabela 8.1. Atrybuty dwóch obiektów biznesowych wraz z typami odwzorowania

Najlepsze rozwiązanie Chociaż w każdym z szablonów wszystkie odwzorowania trwałości można umieścić w jednym pliku XML, należy ograniczać objętość każdego pliku XML, tak aby opisywał odwzorowania pojedynczej klasy.

Kod klasy Author opisanej w tabeli 8.1 znajduje się na listingu 8.1.

Listing 8.1. Trwała klasa Author

```
package book;
import java.util.Set;
public class Author {
    private long authorID;
```

```
 private String firstName;
 private String lastName;
 private Set publications;
 public long getAuthorID () {
    return authorID;
 }
 public String getFirstName() {
    return firstName;
 }
 public String getLastName() {
    return lastName;
 }
 public Set getPublications () {
    return publications;
 }
 public void setAuthorID (long id) {
   authorID = id; }
 public void setFirstName(String fn) {
    firstName = fn;
 }
 public void setLastName(String ln) {
    lastName = ln;
 }
 public void setPublications (Set pubs) {
    publications = pubs;
 }
```
Ta klasa biznesowa jest bardzo prosta — zawiera wyłącznie metody pobierające i ustawiające atrybuty. Nie zawiera kodu utrwalania. Zasadniczy kod dla klasy Book przedstawiono na listingu 8.2.

Listing 8.2. Obiekt wartości Book zawierający odwołanie do obiektu wartości Author

```
package book;
public class Book {
     private Author author;
     private long bookID;
     private String title;
     public Author getAuthor () {
         return author;
     }
     public long getBookID () {
         return bookID;
     }
     public String getTitle () {
```
}

```
 return title;
     }
     public void setAuthor (Author auth) {
        author = auth; }
     public void setBookID (long id) {
        bookID =id;
     }
    public void setTitle(String ttl) {
        title = ttl;
     }
}
```
### Odwzorowania pól w systemie Castor

Kluczowym elementem trwałości w systemach Castor i Hibernate jest plik XML. Każdy interfejs API zawiera własny język, służący do definiowania odwzorowań pomiędzy obiektami a tabelą. Na listingu 8.3 pokazano sposób odwzorowania obiektów biznesowych do bazy danych.

Listing 8.3. Plik XML deskryptora odwzorowania w systemie Castor

```
<?xml version= "1.0"?>
<!DOCTYPE mapping PUBLIC "-//EXOLAB/Castor Mapping DTD Version 1.0
//EN" "http://castor.exolab.org/mapping.dtd">
<mapping>
     <class name="book.Author" identity="authorID" key-generator="MAX">
         <map-to table="AUTHOR"/>
         <field name="authorID" type="long">
             <sql name="AUTHORID"/>
        </field>
        <field name="firstname" type="java.lang.String">
            <sql name="FIRSTNAHE"/>
        </field>
        <field name="lastname" type="java.lang.String">
             <sql name="LASTNAME"/>
        </field>
        <field name="publications" type="book.Book" collection="set">
            <sql many-key="authorid"/>
        </field>
     </class>
     <class name="book.Book" identity="bookID" key-generator="MAX">
         <map-to table="BOOK"/>
         <field name="bookID" type="long">
             <sql name="BOOKID"/>
         </field>
         <field name="title" type="java.lang.String">
             <sql name="TITLE"/>
         </field>
         <field name="author" type="book.Author">
             <sql name="AUTHORID"/>
         </field>
     </class>
</mapping>
```
Dla każdej klasy, która ma zostać odwzorowana w deskryptorze XML, umieszcza się znacznik class\* . Znacznik ten ma następujące znaczenie:

- określa nazwę odwzorowywanej klasy Javy;
- określa nazwę atrybutu tożsamości (atrybut niepowtarzalnie identyfikujący egzemplarz klasy);
- jest narzędziem generowania kluczy, które można wykorzystać do otrzymywania identyfikatorów. W obu systemach, zarówno Castor, jak i Hibernate istnieje kilka sposobów generowania niepowtarzalnych wartości.

Najlepsze rozwiązanie Należy wybrać taką metodę generowania sekwencji, która najlepiej odpowiada wybranemu szablonowi trwałości.

System Castor obsługuje następujące algorytmy generowania kluczy:

#### HIGH-LOW

W tym algorytmie wykorzystano mechanizm podobny do opracowanego przez Autora algorytmu generowania sekwencji, który opisano w rozdziale 4. Algorytm wymaga specjalnej tablicy sekwencji, której klucze są nazwami tabel oraz której kolumny są wartościami zarodków używanych do generowania sekwencji. Więcej informacji na temat wartości zarodków można znaleźć w części poświęconej generowaniu sekwencji, w rozdziale 4.

#### IDENTITY

Generowana wartość wykorzystuje liczbę uzyskaną przez zastrzeżony mechanizm generowania kluczy dla wybranej bazy danych. Do obsługiwanych baz danych należą Hypersonic SQL, MS SQL Server, MySQL oraz Sybase ASE/ASA.

#### MAX

Wygenerowana wartość jest o jeden większa od maksymalnej wartości przechowywanej w bazie danych.

#### **SEQUENCE**

Generowana wartość wykorzystuje mechanizm SEQUENCE baz danych Interbase, Oracle, PostgreSQL oraz SAP DB.

#### UUID

1

Ten algorytm generuje globalną unikalną wartość na podstawie adresu IP, bieżącego czasu systemowego w milisekundach oraz statycznego licznika.

<sup>\*</sup> Użycie słowa class powoduje, że ten dialekt XML jest technicznie niedozwolony, gdyż class jest zastrzeżonym słowem języka XML.

Algorytmy SEQUENCE oraz HIGH-LOW wymagają podania parametrów. Parametry te można określić wykorzystując znacznik key-generator, umieszczony poza znacznikiem class:

```
<key-generator name = "HIGH-LOW">
    \langleparam name = "table" value = "Sequence"/>
    \langleparam name = "key-column" value = "name"/>
    \gamma <param name = "value-column" value = "seed"/>
    \langle param name = "grab-size" value = "1000000"/>
</key-generator>
```
Najlepsze rozwiązanie Należy stosować algorytm generowania kluczy HIGH-LOW.

W obszarze otoczonym znacznikami <class></class> znajduje się zbiór znaczników, które definiują odwzorowania atrybutów klas do bazy danych. Pierwszy znacznik w grupie to map-totable. Tak jak sugeruje jego nazwa, określa on nazwę tabeli bazy danych, do której należy odwzorować klasę opisywaną przez znacznik.

Pozostałe znaczniki zawierają właściwe definicje odwzorowań pól na kolumny. Warto zwrócić szczególną uwagę na znacznik odwzorowujący relację klasy Author z klasą Book. Zamiast definiowania kolumny w tabeli AUTHOR zdefiniowano atrybut w obrębie klasy Book. System Castor wykorzystuje odwzorowanie tej kolumny w celu zrealizowania odpowiednich powiązań.

## Odwzorowania pól w systemie Hibernate

Odwzorowania pól w systemie Hiberanate są podobne. Na listingu 8.4 pokazano deskryptor XML definiujący odwzorowanie przykładowych klas do bazy danych.

Listing 8.4. Deskryptor XML odwzorowań pól w systemie Hibernate

```
<?xml version="1.0"?>
<!DOCTYPE hibernate-mapping PUBLIC "-//Hibernate/Hibernate Mapping DTD
//EN" "http://hibernate.sourceforge.net/hibernate-mapping-1.1.dtd">
<hibernate-mapping >
     <class name="book.Author" table="AUTHOR">
         <id name="authorID" column="AUTHORID" type="long">
             <generator class="vm.long"/>
         </id>
         <property name="firstname" column="FIRSTNAME" type="string"/>
         <property name="lastname" column="LASTNAME" type="string"/>
         <set role="publications" lazy="true">
             <key column="AUTHORID"/>
             <one-to-many class="book.Book"/>
        \langle/set\rangle </class>
     <class name="book.Book" table="BOOK">
         <id name="bookID" column="BOOKID" type="long">
             <generator class="vm.long"/>
        \langleid>
```

```
 <property name="title" column="TITLE"/>
     </class>
</hibernate-mapping>
```
Kod odwzorowań w systemie Hibernate jest podobny do kodu odwzorowań w systemie Castor. Istnieje jednak wiele istotnych różnic. Podobnie, jak w systemie Castor, do zdefiniowania odwzorowań trwałości dla określonych klas Javy, w systemie Hibernate wykorzystuje się znacznik class. Inaczej niż w systemie Castor, w systemie Hibernate zdefiniowano odwzorowania tabel jako atrybut znacznika. Wewnątrz znacznika class należy określić identyfikator, właściwości oraz zbiór klas. Znacznik id opisuje generator wykorzystywany do generowania kluczy. W znaczniku tym definiuje się klasę Javy zajmującą się wykonywaniem algorytmu generowania. Jeżeli algorytm wymaga podania parametrów, można je określić w treści znacznika generator, jako znacznik param:

```
<generator class="org.dasein.persist.Sequence">
     <param>sequence</param>
</generator>
```
Klasa generator jest implementacją klasy cirrus.hibernate.id.IdentifierGene rator. W systemie Hibernate dostępne są następujące wbudowane generatory:

#### assigned

Umożliwia aplikacji generowanie własnych identyfikatorów.

#### hilo.hex

Algorytm identyczny z hilo.long, poza tym, że w wyniku jego działania uzyskuje się ciąg 16 znaków.

#### hilo.long

Generuje niepowtarzalne wartości typu long wykorzystując algorytm HIGH-LOW. Nie należy stosować tego generatora w środowiskach JTA lub do połączeń definiowanych przez użytkownika.

#### native

Generuje niepowtarzalną wartość na podstawie kolumn identyfikatorów dla baz danych DB2, MS SQL Server, MySQL, Sybase oraz Hypersonic SQL.

#### seqhilo.long

Generuje niepowtarzalną wartość typu long dla sekwencji, której przypisano nazwę, z wykorzystaniem algorytmu HIGH-LOW.

#### sequence

Generuje niepowtarzalną wartość wykorzystując konstrukcję SEQUENCE dostępną w bazach danych DB2, Interbase, Oracle, PostgreSQL i SAP DB.

#### uuid.hex

Generuje niepowtarzalny ciąg składający się z 32 znaków.

uuid.string

Działanie identyczne z uuid.hex, poza tym, że generowany jest szesnastoznakowy ciąg ASCII. Tego algorytmu nie należy stosować dla bazy danych PostgreSQL.

vm.hex

Generuje niepowtarzalne ciągi znaków na podstawie liczb heksadecymalnych. Tego algorytmu nie należy używać w architekturze klastra.

vm.long

Generuje niepowtarzalne wartości typu long. Algorytmu nie należy stosować w architekturze klastra.

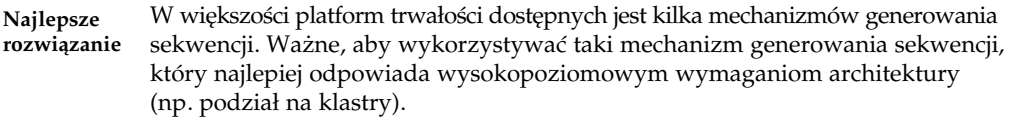

Właściwości są zasadniczymi atrybutami klasy. Z kolei zbiory reprezentują odwzorowania jeden-do-wielu lub wiele-do-wielu dla klasy. W opisywanym przypadku obiekty odwzorowują jednego autora na wiele książek. W systemie Hibernate relację tę można określić za pomocą znacznika set.

W systemie Hibernate dostępnych jest sześć różnych znaczników kolekcji:

- <array>
- $\bullet$  <bag>
- <list>
- <map>
- <primitive-array>
- $\bullet$  <set>

Dla tych wszystkich typów zbiorów, poza tablicami, można włączyć późne ładowanie wykorzystując zapis lazy = "true". Zastosowanie późnego ładowania umożliwia znaczne przyspieszenie szybkości działania aplikacji, szczególnie takich operacji, jak wyszukiwanie. Aplikację można także przyspieszyć innymi sposobami, np. poprzez zastosowanie buforowania. Warto zwrócić uwagę, ze większość alternatywnych interfejsów API obsługujących trwałość jest wyposażona w pewnego rodzaju wbudowany mechanizm buforowania obiektów, który można włączyć lub wyłączyć.

Najlepsze rozwiązanie Wybierając interfejs API do obsługi trwałości ważne jest właściwe zrozumienie różnych typów odwzorowań obsługiwanych przez wybrany interfejs. Każdy system trwałości charakteryzuje się innymi niedoskonałościami i może nie zawierać obsługi niektórych złożonych rodzajów odwzorowań jak np. odwzorowania typu jeden-do-wielu oraz wiele-do-wielu.

# Operacje dotyczące trwałości

Klasy Author i Book, zaprezentowane na listingach 8.1 i 8.2, nie zawierają metod obsługujących funkcje trwałości. Jednak zarówno w systemie Castor, jak i Hibernate wykorzystanie operacji obsługi trwałości wymaga dodania odpowiedniego kodu.

W aplikacjach, które często wykorzystują bazę danych, odświeżanie przesyłanie nowego stanu w bazie danych jest czasochłonnym procesem. Jedną z zalet kontroli nad tym, kiedy następuje to odświeżanie jest możliwość zarządzania tymi kosztami.

W obu opisywanych systemach trwałości, operacje obsługi trwałości wykonywane są poprzez załadowanie plików odwzorowań, uzyskanie połączenia z bazą danych, wywołanie obiektu, który ma zostać utrwalony i zamknięcie transakcji. Wydzielenie kodu obsługi trwałości za pomocą obiektu dostępu do danych pozwala na utworzenie bardziej przejrzystej implementacji.

Najlepsze rozwiązanie Operacje dotyczące trwałości należy umieścić w hermetycznej klasie, wykorzystując wzorce obiektów dostępu do danych, podobne do tych, które wykorzystano w przykładach innych modeli trwałości, zaprezentowanych w tej książce. Dzięki temu z łatwością można przekształcić kod na inny system trwałości, np. EJB.

## Funkcje obsługi trwałości w systemie Castor

W naszym przykładzie potrzebujemy funkcji pozwalającej na dodania nowej książki do listy książek wybranego autora. W systemie Castor metoda służąca do wykonania tego zadania może mieć następującą postać:

```
public Book addBook(Book book) throws Exception {
    JDO jdo = new JDO("alternativepersistencedb");
    jdo.loadConfiguration("database.xml");
    Database db = jdo.getDatabase();
   db.begin();
   db.create(book);
   db.commit();
   db.close();
   return book;
}
```
Najlepsze rozwiązanie Zastosowanie wzorca projektowego singleton do zarządzania ładowaniem i analizowaniem plików konfiguracyjnych, opisujących operacje trwałości pozwoli na zwiększenie szybkości operacji obsługi trwałości w aplikacji.

W zaprezentowanym kodzie występuje odwołanie do pliku konfiguracyjnego XML database.xml. W pliku tym opisano połączenia z bazą danych, umożliwiające systemowi Castor uzyskanie dostępu do źródła danych JDBC. Na listingu 8.5 pokazano, jak mógłby wyglądać taki plik.

Listing 8.5. Deskryptor połączenia z bazą danych w systemie Castor

```
<!DOCTYPE databases
   PUBLIC "-//EXOLAB/Castor JDO Configuration DTD Version 1.0//EN"
          "http://castor.exolab.org/jdo-conf.dtd">
<database name="aps" engine="sql-server">
    <driver class-name="net.sourceforge.jtds.jdbc.Driver" url="jdbc:jtds:
    sqlserver://localhost:1433/aps">
        <param name="user" value="aps"/>
         <param name="password" value="research"/>
     </driver>
     <mapping href="mapping.xml"/>
</database>
```
Dzięki zdefiniowaniu informacji o połączeniu następuje ustanowienie sesji z bazą danych poprzez wywołanie metody klasy JDO getDatabase(). W celu rozpoczęcia transakcji wywołuje się metodę begin() w sesji Database. Po rozpoczęciu transakcji klasa Book jest gotowa do utrwalenia. Wykonuje się to poprzez wywołanie w sesji Database metody create(). Po jej wywołaniu nastąpi utrwalenie nowej książki. Należy teraz wykonać porządkowanie poprzez zamknięcie transakcji za pomocą metod commit() i close() w sesji Database. W przypadku wystąpienia błędu transakcji sesja Database zgłosi wyjątek TransactionAbortedException.

## Funkcje obsługi trwałości w systemie Hibernate

Obsługa trwałości w systemie Hibernate działa podobnie jak w systemie Castor. Należy wywoływać metody o podobnych nazwach umieszczone w innych klasach:

```
public Book addBook(Book book) throws Exception {
    Datastore ds = Hibernate.createDatastore();
     ds.storeFile("hibernate.xml");
    SessionFactory sessionFactory = ds.buildSessionFactory();
    Session session = sessionFactory.openSession();
   session.beginTransaction();
   session.saveOrUpdate(book);
   session.flush();
   session.connection().commit();
   session.close();
}
```
W pierwszym wierszu kodu wywołano metodę createDatastore(), która załadowała deskryptor połączenia systemu Hibernate (zobacz listing 8.6). Dostępny jest także deskryptor połączenia napisany w języku XML.

Listing 8.6. Deskryptor połączenia z bazą danych w systemie Hibernate

```
hibernate.connection.driver_class=net.sourceforge.jtds.jdbc.Driver
hibernate.connection.url=jdbc:jtds:sqlserver://localhost:1433/aps
hibernate.connection.username=aps
hibernate.connection.password=research
```
Po załadowaniu informacji o połączeniu metoda storeFile() wczytuje deskryptor odwzorowania. Do zarządzania połączeniami sesji w całej aplikacji wykorzystywana jest klasa SessionFactory. W opisywanym przykładzie obiekt klasy SessionFactory

tworzony jest dla każdego żądania. W celu rozpoczęcia transakcji wywoływana jest metoda beginTransaction() dla bieżącej sesji. Następnie wywoływana jest metoda save OrUpdate() w celu utworzenia lub aktualizacji utrwalanego obiektu. Na końcu cyklu każdej transakcji trzeba wywołać metodę flush(). Operacja wykonywana przez tę metodę ma na celu zsynchronizowanie bazy danych z obiektami w pamięci. Do zatwierdzenia transakcji służy metoda commit(), natomiast zamknięcie transakcji następuje po wywołaniu metody close(). W przypadku błędów w czasie transakcji zgłaszany jest wyjątek SQLException.

```
Najlepsze
rozwiązanie
            Obydwa opisane szablony obsługują grupowanie połączeń z bazą danych
            lub wykorzystanie źródeł danych JNDI. Warto wykorzystywać te możliwości
            w tworzonych aplikacjach.
```
## Wyszukiwanie

Wyszukiwanie w obu systemach trwałości przebiega podobnie do wyszukiwania w architekturze JDO. Systemy te wykorzystują obiektowe języki zapytań o podobnych interfejsach API.

## Wyszukiwanie w systemie Castor

System Castor wykorzystuje obiektowy język zapytań (ang. Object Query Language — OQL). Zapytania OQL mają zbliżoną postać do standardowych zapytań ANSI SQL, ale zamiast pól określających kolumny występują nazwy obiektów. Implementację wyszukiwania książek w systemie Castor pokazano w na listingu 8.7.

Listing 8.7. Wyszukiwanie książek według tytułu w systemie Castor

```
public Book findBookByTitle(String title) throws Exception {
     JDO jdo = new JDO("alternativepersistencedb");
     jdo.loadConfiguration("database.xml");
     Database db = jdo.getDatabase();
     db.begin();
     OQLQuery query = db.getOQLQuery("SELECT b FROM book.Book b WHERE
              title=$l");
     query.bind("Alternative Persistence Systems");
     OueryResults results = query.execute();
     // zakładamy, że pierwsza znaleziona książka jest tą, którą poszukiwano
    Book book = (Book) results.next();
     db.commit();
     db.close();
     return book;
}
```
Podobnie, jak w poprzednio omawianym przykładzie, przed wykonaniem operacji należy załadować informacje konfiguracyjne. Po ustanowieniu połączenia do wyszukiwania są wykorzystywane klasy OQLQuery oraz QueryResults. Najważniejszym wierszem kodu jest wywołanie metody getOQLQuery(). W zaprezentowanej operacji wyszukiwania interesują nas wszystkie encje, dla których wartość atrybutu title odpowiada argumentowi title dostarczonemu do metody wywołującej. W przypadku braku obiektów spełniających kryteria nastąpi zgłoszenie wyjątku NoSuchElementException.

## Wyszukiwanie w systemie Hibernate

Wyszukiwanie w systemie Hibernate przebiega niemal identycznie z wyszukiwaniem w systemie Castor. Implementację wyszukiwania w systemie Hibernate pokazano na listingu 8.8.

Listing 8.8. Wyszukiwanie książek według tytułu w systemie Hibernate

```
public Book findBookByTitle(String title) throws Exception {
    Datastore ds = Hibernate.createDatastore();
     ds.storeFile("hibernate.xml");
    SessionFactory sessionFactory = ds.buildSessionFactory();
    Session session = sessionFactory.openSession();
    Book book = null;List results = session.find("from \circ in class book.Book where title =
         ?", title, Hibernate.STRING);
     if (results.isEmpty()) {
        throw new Exception("Nie znaleziono encji: " + title);
     } else {
        book = results.get(0);
 }
     session.close();
     return book;
}
```
Różnica pomiędzy wyszukiwaniem w systemie Castor a Hibernate polega na tym, że w systemie Hibernate nie jest zgłaszany wyjątek w przypadku braku encji spełniających kryteria. Zamiast tego istnieje metoda isEmpty(), za pomocą której można sprawdzić, czy zapytanie zwróciło wyniki.

# Dodatkowe informacje

Szczegółowy opis każdego z alternatywnych wzorców wykracza poza zakres tej książki. Poza tym systemy Castor i Hibernate nie są jedynymi dostępnymi systemami alternatywnymi. Dzięki zapoznaniu się z niniejszym rozdziałem Czytelnik uzyskał ogólny obraz sposobu działania opisanych szablonów. W rozdziale wskazano też elementy, które można przestudiować bardziej szczegółowo a także opisano rolę alternatywnych szablonów trwałości w programowaniu baz danych.